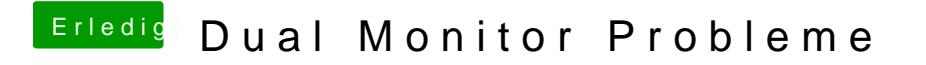

Beitrag von byteturtle vom 19. Dezember 2016, 23:57

Der Button taucht auf, ich kann ihn auch drücken, nur weiter tut sich nix.